# **PODCAST**<br>Campusredaktion **& MEDIA**

Medienkompetenz und journalistische Grundlagen

> Jörg Maier 21. November 2022 campusXpress.de

15. 11. 2022

 $\bigcirc$ 

 $\mathbf{F}$ 

# <span id="page-1-0"></span>Gliederung

1) Hintergrund und Ziele der Campusredaktion

2) Das Konzept der Campusredaktion CrossMedia

3) Podcast – Beschreibung

4) Podcast-Erstellung

- Zusammenfassung (Stufen der Erstellung/Zugang Online Ressourcen)
- Konzept-Struktur (Aufbau, Features, Fragen-Antworten, "Drehbuch")
- Technik
- Design
- Schnitt und Hintergrundmusik
- Drei Beispiele der Produktion
- Fertigstellung

5) Abschluss (Fragen, Ideen etc.)

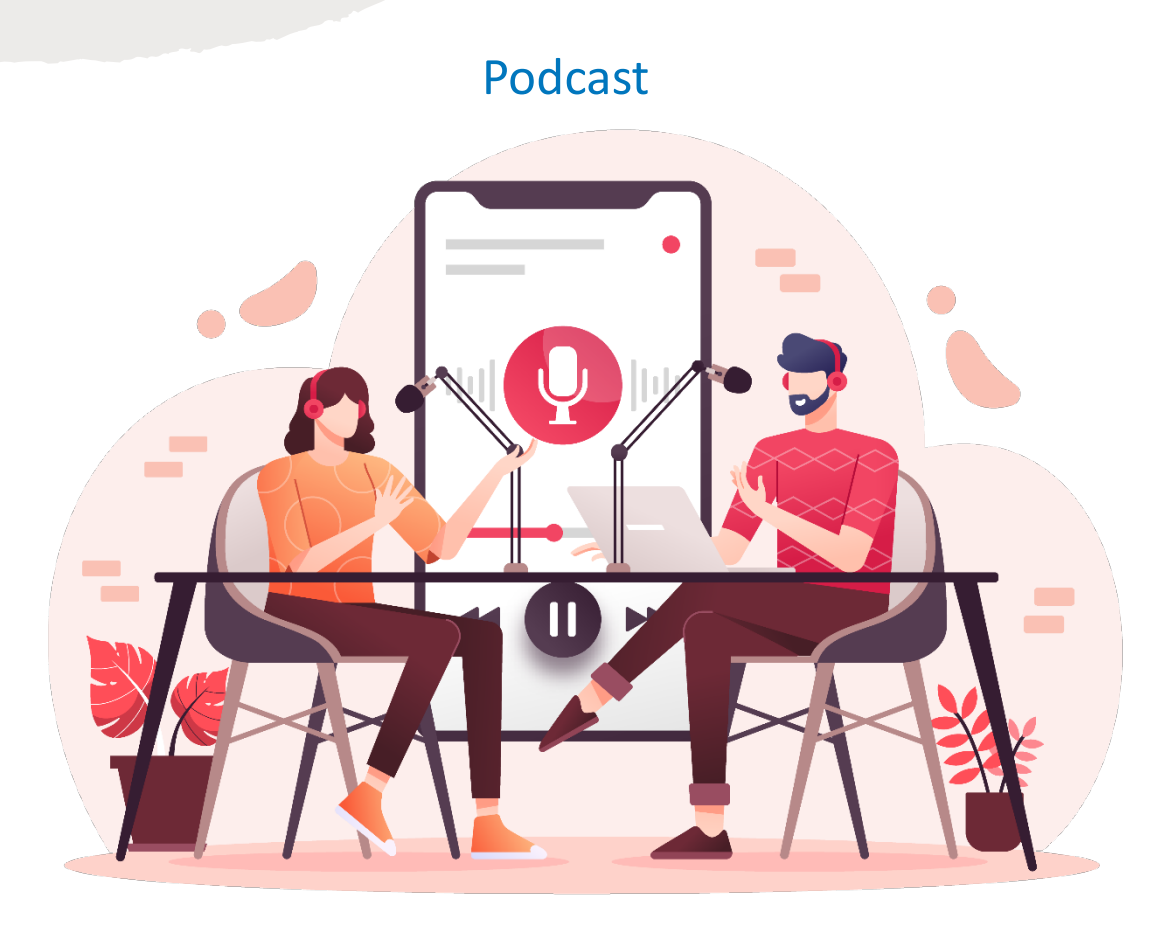

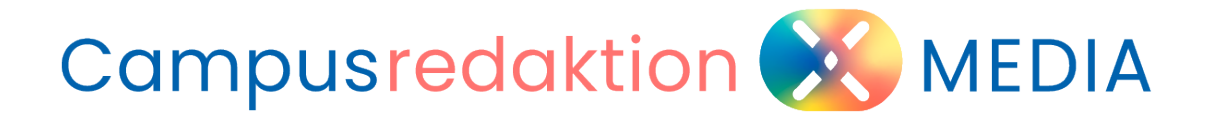

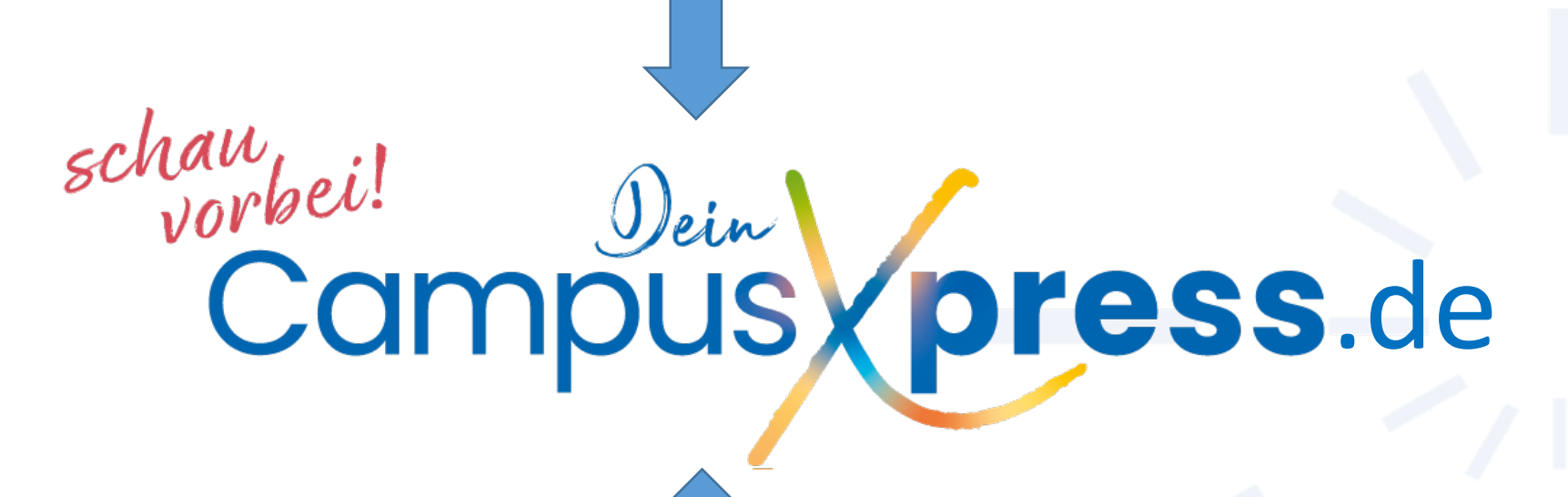

#### **PH Schwäbisch Gmünd** University of Education

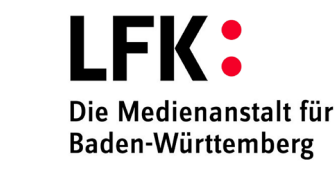

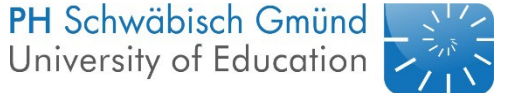

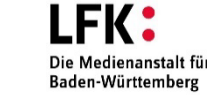

### 1. Hintergrund: Ziele der journalistischen Grundbildung

Journalistische Grundbildung der Studierenden im Hinblick auf spätere Berufspraxis:

- **Digitalisierung**
- **Medienbildung**
- Journalistische Darstellungsformen

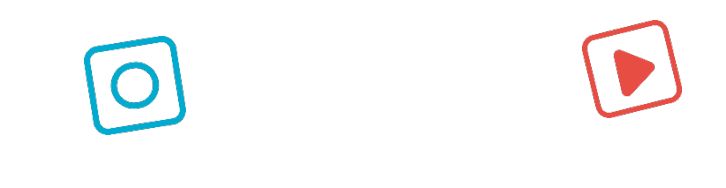

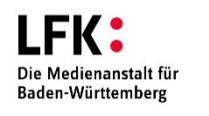

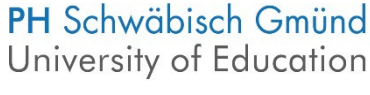

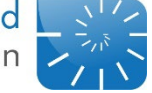

# **2. Konzept der Campusredaktion**

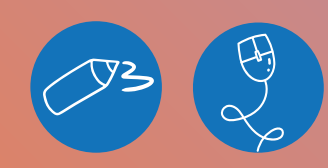

**A) Förderung: Medienkompetenz und journalistische Grundlagen**

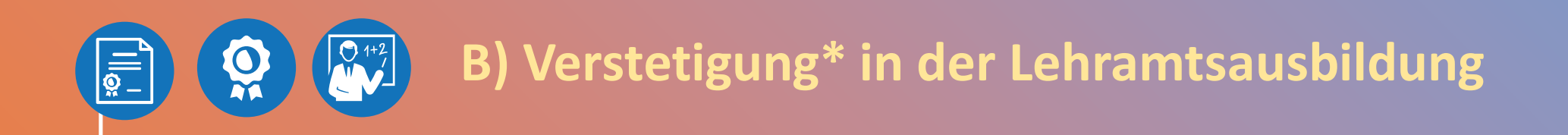

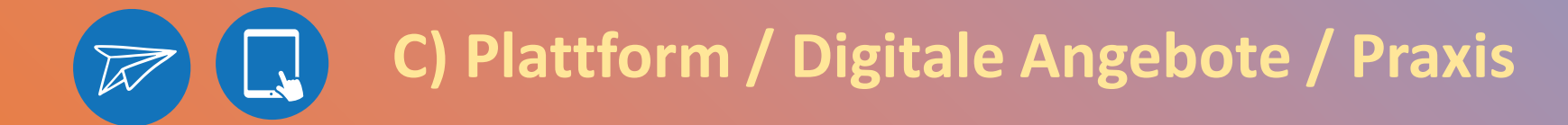

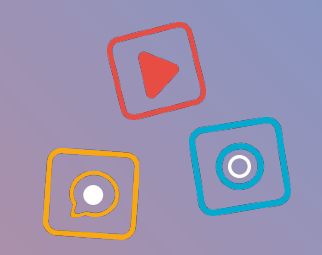

# 2. Konzept der Campusredaktion

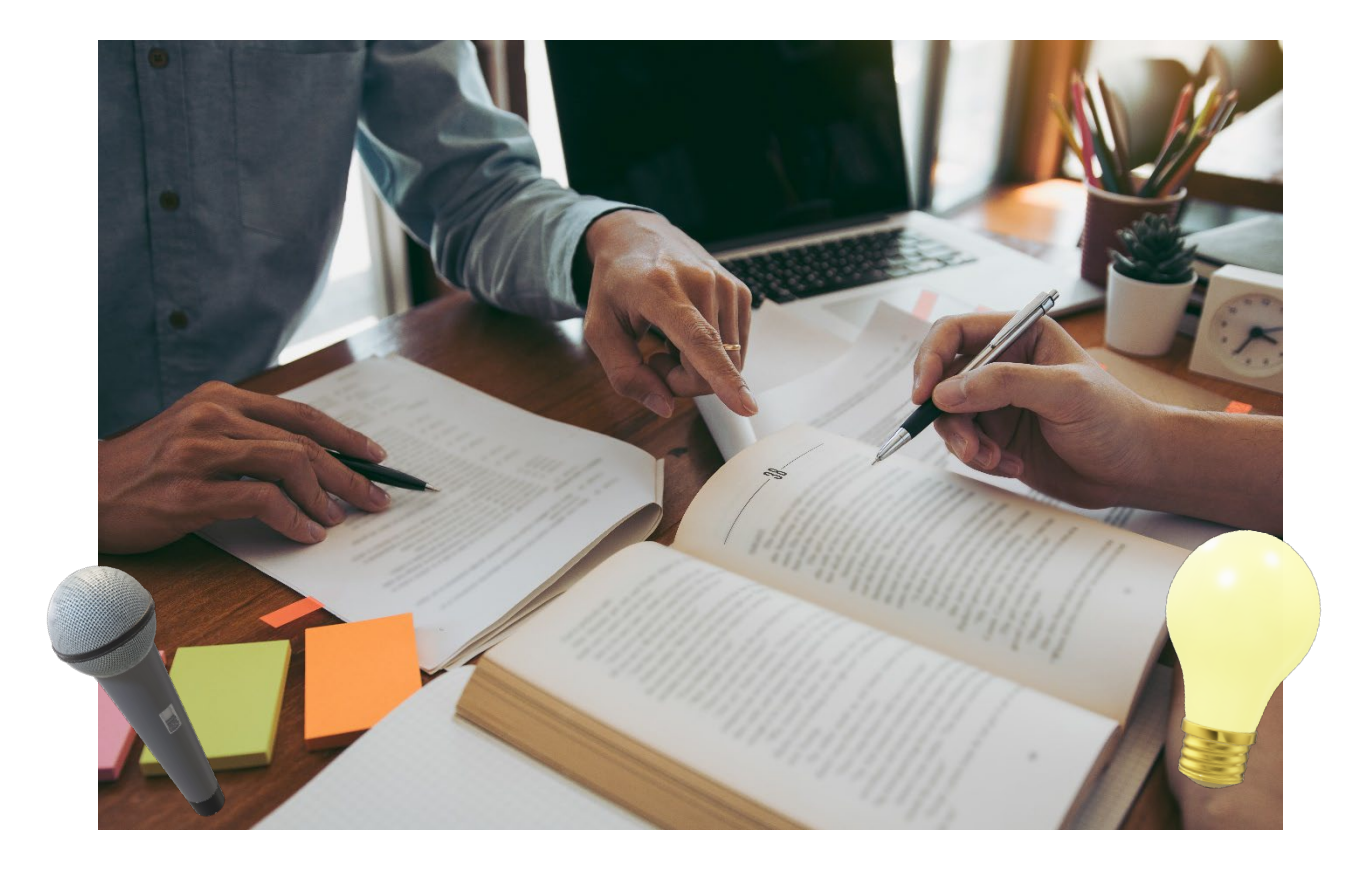

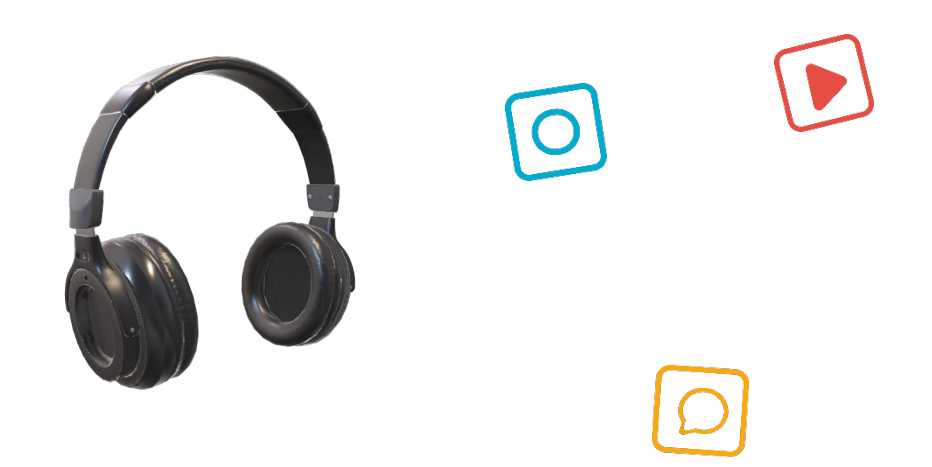

#### Leitsatz:

PH Gmünd's got talent: crossmedial von- und miteinander lernen in der Campusredaktion

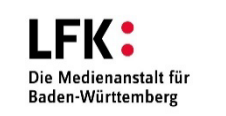

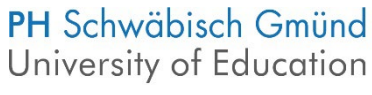

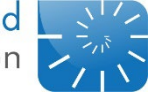

### <span id="page-6-0"></span>Was ist ein Podcast?

- iPod + Broadcast
- digitale Audio Daten
- abonnier- und selektierbar
- Länge: Min. oder Stunden
- Handy: z.B. Apple Podcast (Handysuche), Android: Podcast-Apps
- Anbieter: Itunes/Google Podcasts, Spotify + Youtube
- Kids: Sendung mit der Maus, Schlaulicht, Gute Nacht Sonnenschein, Klaro, Radio Mikro, Die Waldspechte

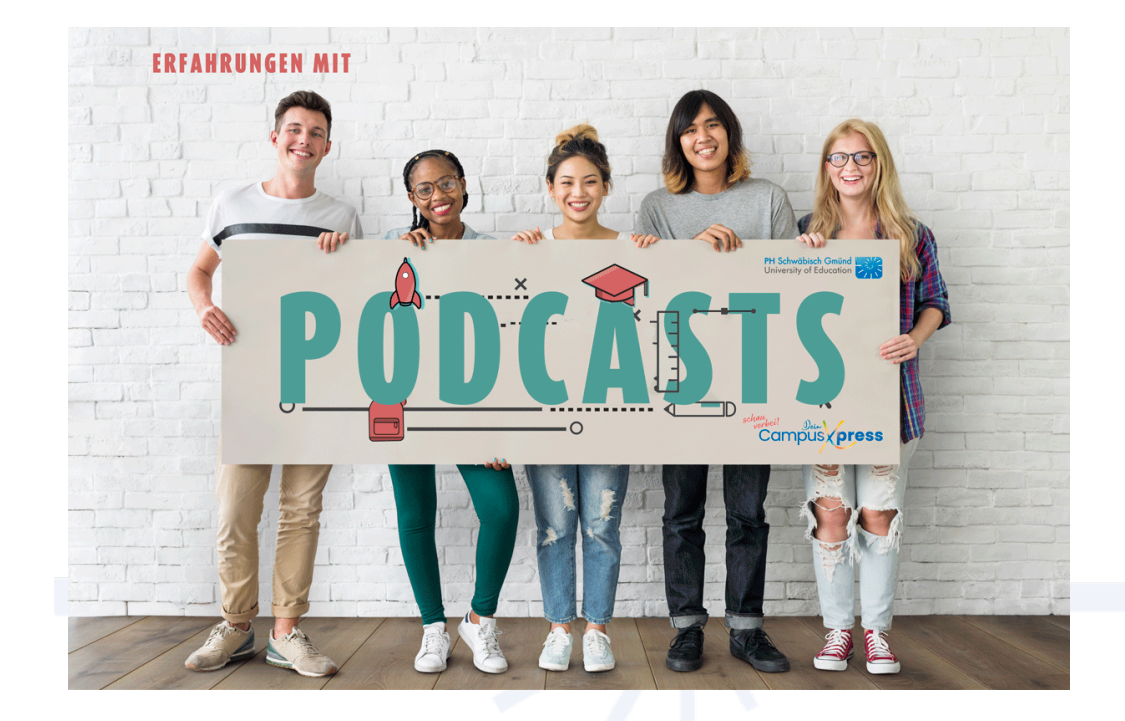

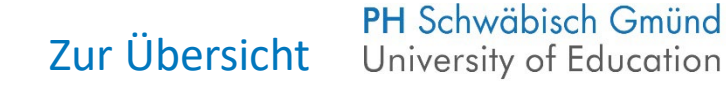

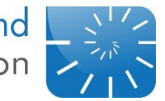

# Beispiele:

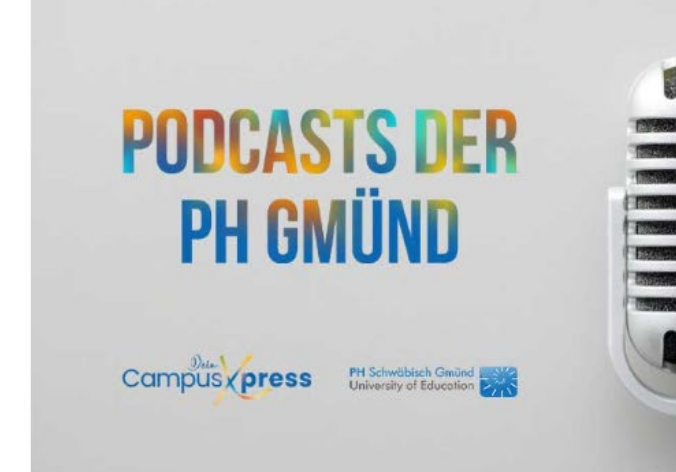

#### »Schwäbisch Gmünd für Studierende«

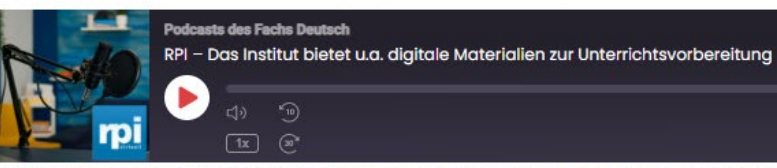

Datei herunterladen | In neuem Fenster abspielen | Audiolänge: 3:15 | Aufgenommen am 11. Juli 2022

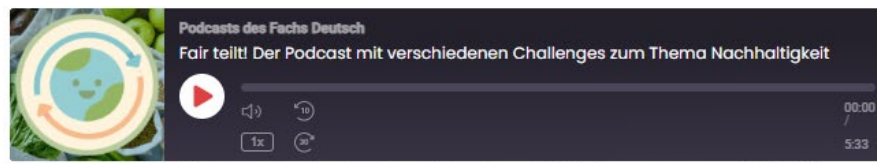

Datei herunterladen | In neuem Fenster abspielen | Audiolänge: 5:33 | Aufgenommen am 11. Juli 2022

#### »Clever und entspannt durchs Studium«

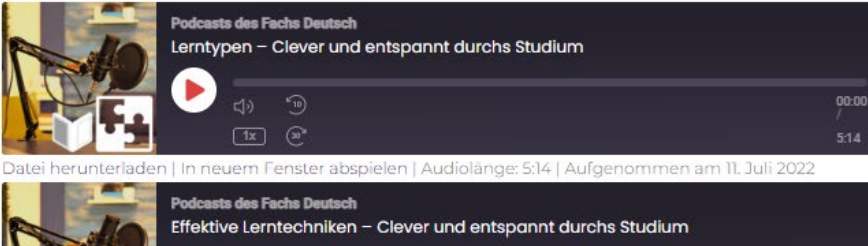

#### Zur Übersicht

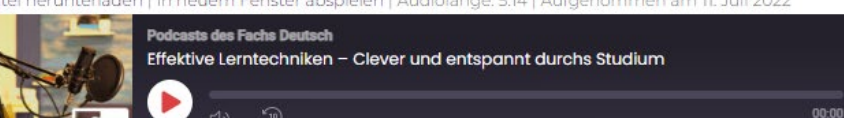

#### **Audio-Podcasts**

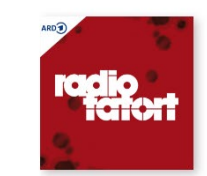

**ARD Radio Tatort** 

**KABARETT** 

**WDR** PODCAST

**WDR 2 Kabarett** 

00:00

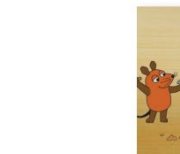

#### Video-Podcasts

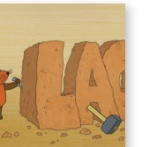

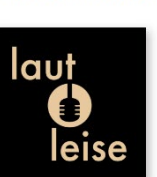

Laut Punkt Leise

**RÄTSEL** 

**Private Podcasts** 

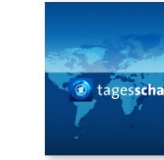

**NDF** 

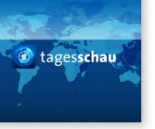

Die Sendung mit der Maus

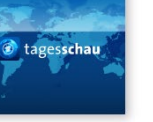

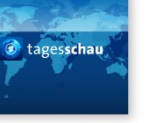

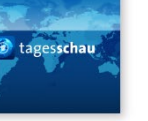

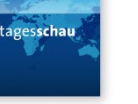

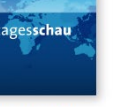

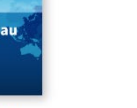

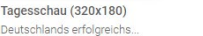

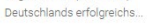

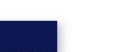

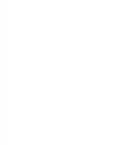

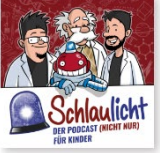

Rätsel des Unbewußten. Po...

WDR 5 Quarks - Wissenscha..

extra 3 Woche für Woche Satire zu.

Der Podcast (nicht nur) f...

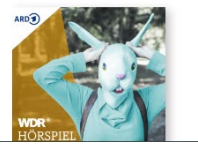

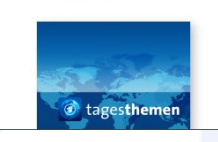

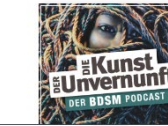

Schlaulicht

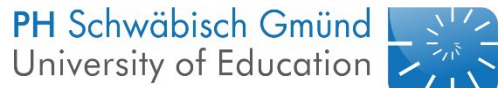

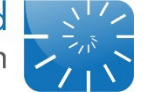

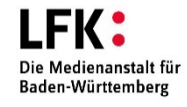

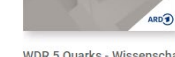

Quark

RADIO

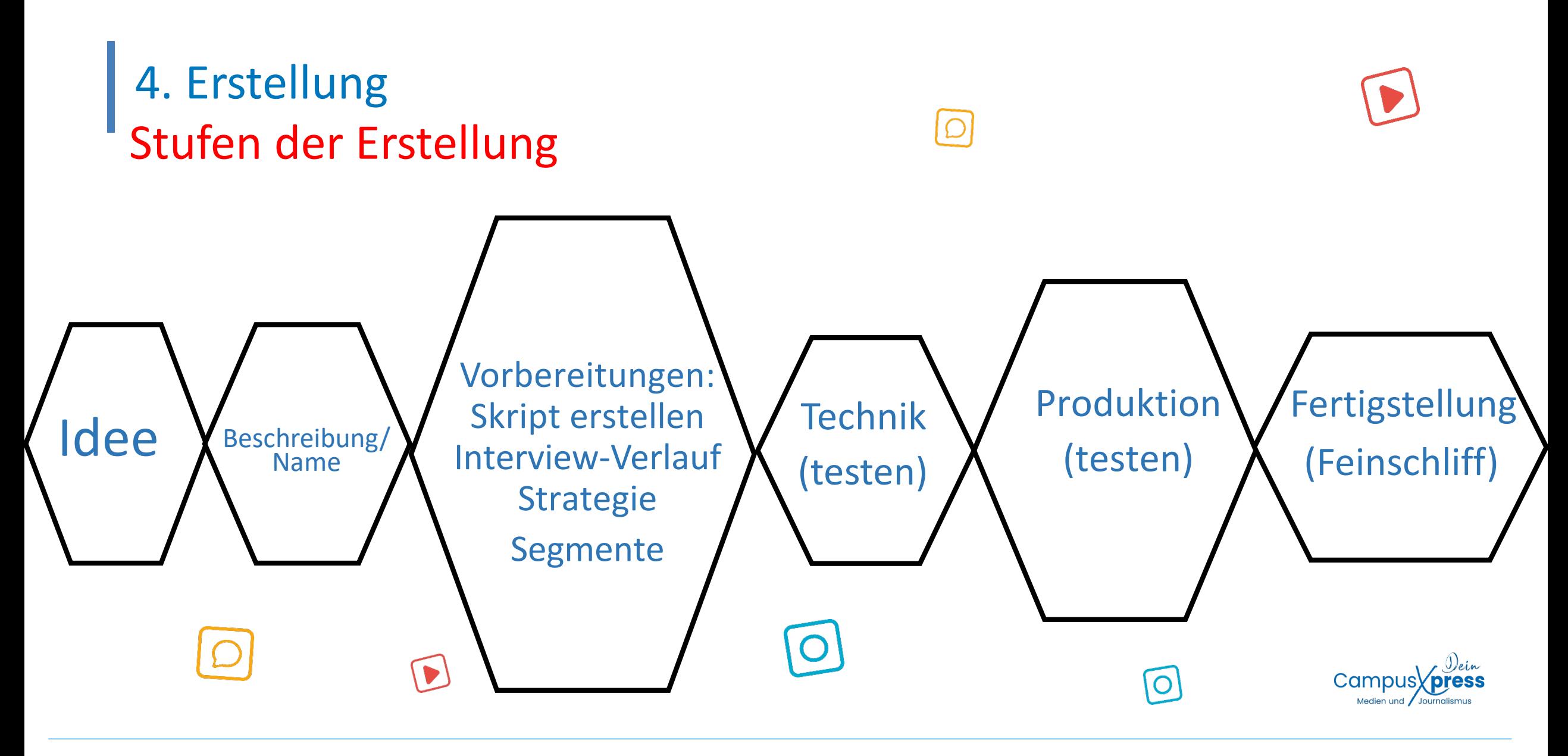

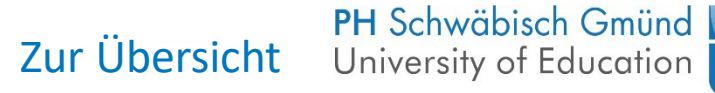

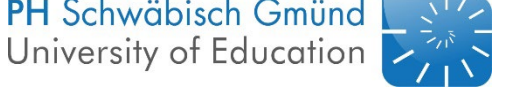

**LFK:** Die Medienanstalt fü Baden-Württember

### <span id="page-9-0"></span>4. Erstellung Zugang zu Online-Ressourcen

 $\bigcirc$ 

 $\overline{O}$ 

### (Audio-)Daten

https://elements.envato.com ph-gmuend Bitte via E-Mail beantragen

#### lernen

Udemy.com CampusXpress info@campusxpress.de Bitte via E-Mail beantragen

### redigieren

#### Reporterfabrik.de

CampusXpress info@campusxpress.de Bitte via E-Mail beantragen

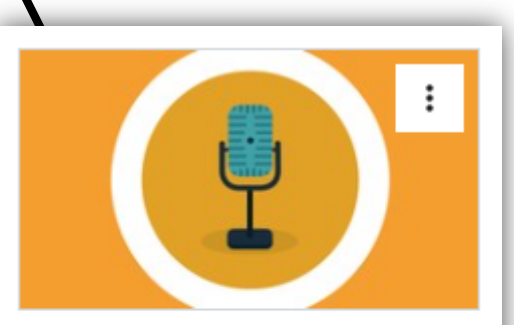

#### **Die Podcast-Masterclass:** systematischer Podcasting-...

Christoph Hehemann

**KURS BEGINNEN** 

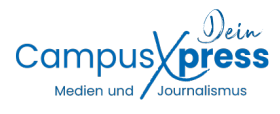

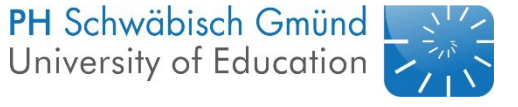

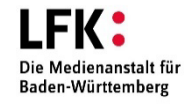

# 4. Das Konzept | Konzept/Strategie

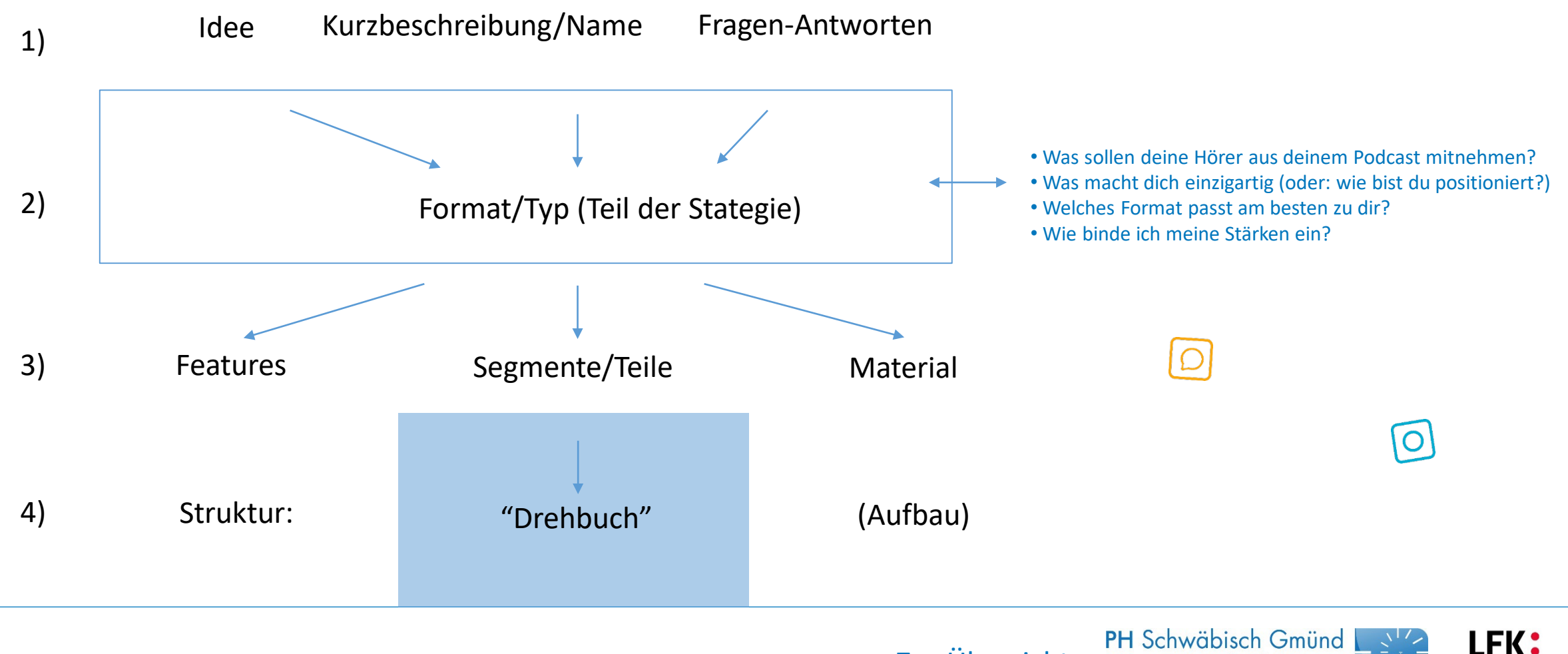

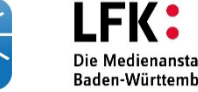

 $\bullet$ 

# 4. Das Konzept | Format

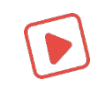

#### 2) Format/Typ (Teil der Stategie)

• Was sollen deine Hörer aus deinem Podcast mitnehmen? • Was macht dich einzigartig (oder: wie bist du positioniert?) • Welches Format passt am besten zu dir?

• Wie binde ich meine Stärken ein?

[Zur Übersicht](#page-1-0)

- 1. Interview Podcast
	- $\rightarrow$  2. Solo Podcast
	- 3. Co-Host Podcast
		- 4. Storytelling Podcasts (dokumentarische Form)
		- 5. Fiction Podcast (Hörspiel)
		- $\rightarrow$  6. Wissensvermittlung  $\tilde{\mathbb{V}}$ 
			- 7. Nachrichten Podcasts
			- 8. Corporate Podcasts
			- 9. Panel Diskussion (Diskussion)
			- 10. Sonderformen (Mix)

 $\bigcap$ 

 $|O|$ 

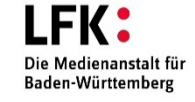

# 4. Das Konzept | Technik (Software)

### Software: Audacity (Win) und Garage Band (Mac) (kostenfreie Software)

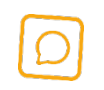

Bitte auch gerne selbst Freeware recherchieren und testen!

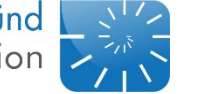

 $\overline{O}$ 

 $\blacktriangleright$ 

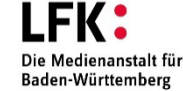

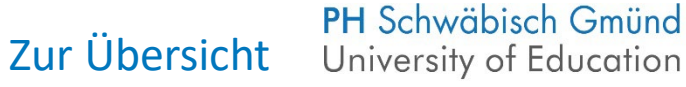

# 4. Das Konzept | Technik (Hardware)

### Raum: Tücher, "Schrank oder Bad", testen

nahe ans Mikro beim Aufnehmen

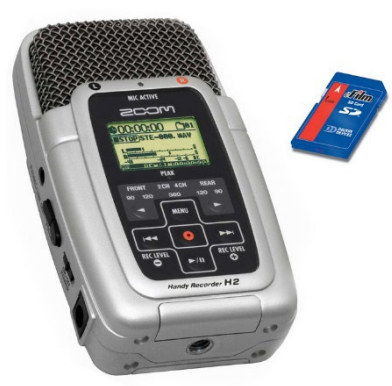

 $\overline{O}$ 

### MIZ: Zoom H2, Pads, Mikros

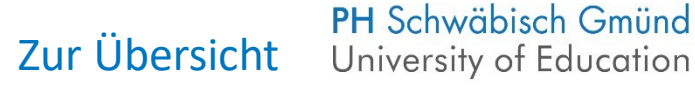

 $\circ$ 

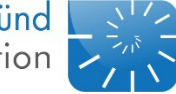

 $\bullet$ 

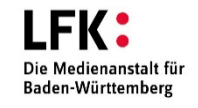

# 4. Das Konzept | Design

- a) Logo/Bild/Grafik
- b) [https://](https://elements.envato.com/) elements.envato.com
- c) pixabay.com (Autor nennen)
- d) Audio-Design

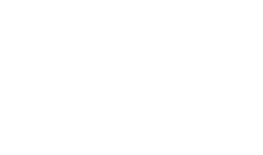

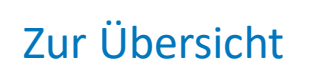

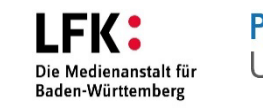

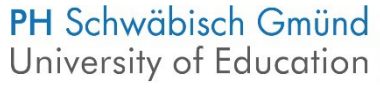

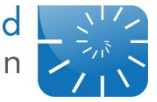

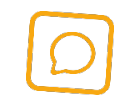

# 4. Das Konzept | Schnitt und Hintergrundmusik

- a) Daten: Features, Soundlogo, Intro und Outro, Themensound (Wiederholung: Podcast oder Rubrik), Inhaltseffekte (Lachen, Klingel etc.)
- b) Übergänge
- c) Gesamt-Lautstärke (Normalisieren)
- d) Intensität (Quantität, Lautstärke im Verhältnis, Länge)

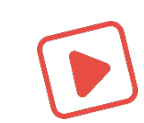

[Zur Übersicht](#page-1-0)

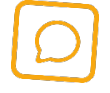

Die Medienanstalt für Baden-Württember

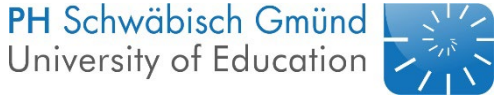

<span id="page-16-0"></span>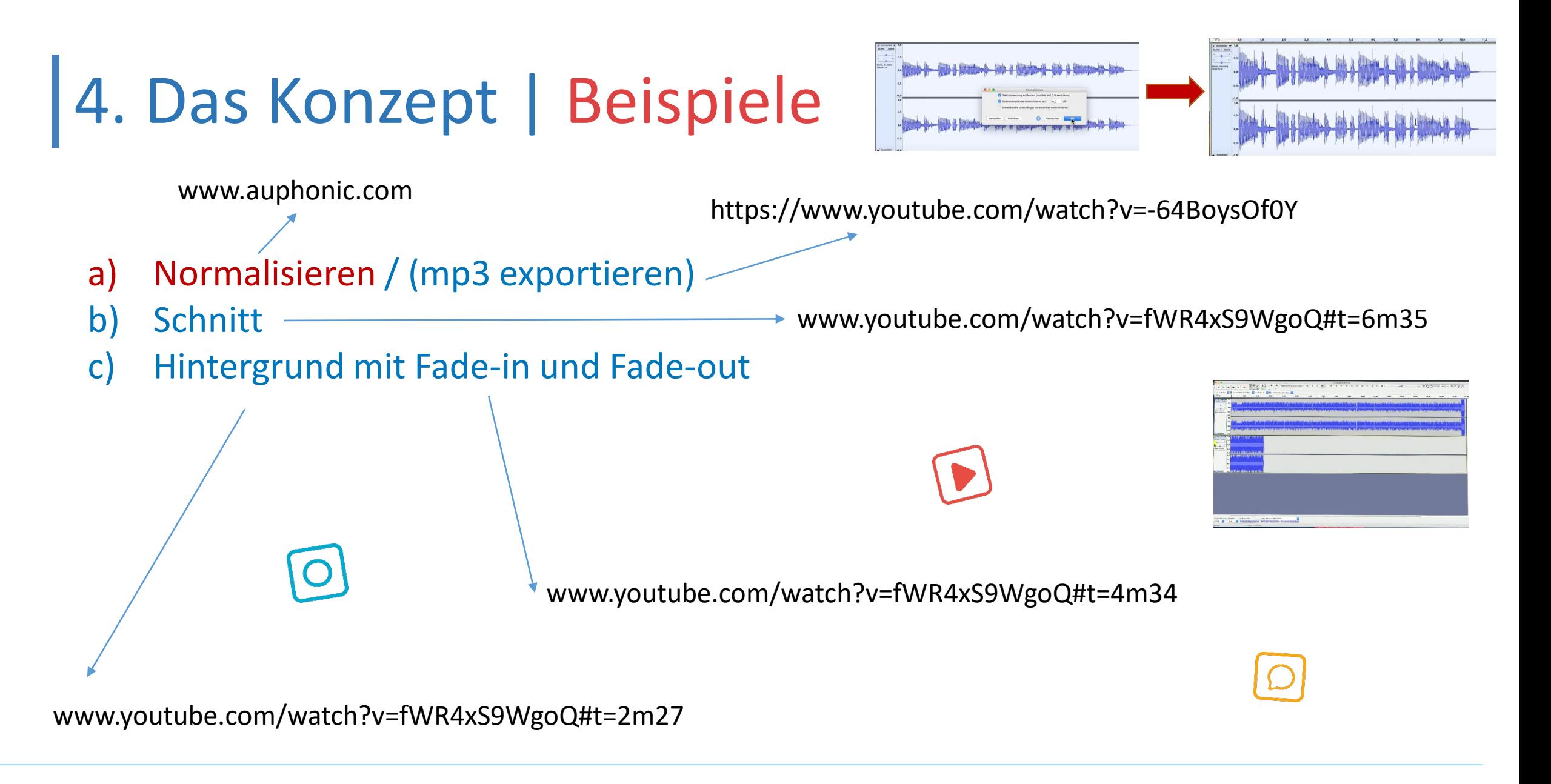

[Zur Übersicht](#page-1-0)

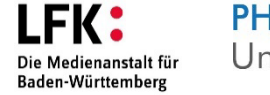

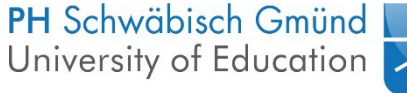

# 4. Das Konzept | Kontakt (jeden Freitag) <a>

Über den unten stehenden Zoom-Link finden Freitags in Absprache Beratungen zu laufenden Projekten statt. Z.B. können hier Fragen zum Design, oder zur inhaltlichen Umsetzung direkt am Projekt in Ruhe besprochen werden.

> **Jörg Maier Mediendesigner, FH**

Tel.: 0160-95584125

E-Mail: joerg.maier@ph-gmuend.de

campusXpress.de/zoom

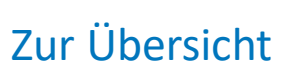

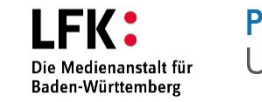

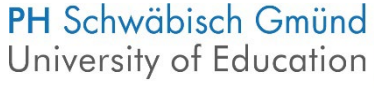

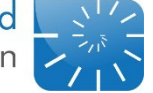

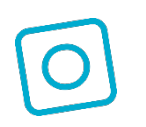

# 4. Das Konzept | Fertigstellungsphase

• Testen (mit Abstand hören, ggf. zeigen, korrigieren)

[Zur Übersicht](#page-1-0)

**PH Schwäbisch Gmünd** University of Education

- Titel/Beschreibung/Inhalt: Gesamtwerk kontrollieren
- Quellen und Links (Shownotes)?

# 4. Das Konzept | Urheberrechte

### [Urheberrechte](https://www.youtube.com/results?search_query=mr+oizo+flat+beat)

- Rechte einholen
- Lizensieren
- Fremdrechte:
	- Am Bild, Design
	- Am Sound (Remix/Zitat)
- Shownotes (Links, Infos)

### Envato [verwenden!](https://www.youtube.com/results?search_query=mr+oizo+flat+beat)

### https://elements.envato.com Benutzer: ph-gmuend [Zugang bitte via E-Mail beantragen](https://www.youtube.com/results?search_query=mr+oizo+flat+beat)

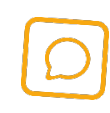

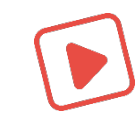

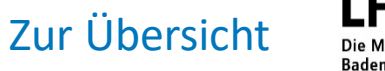

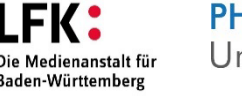

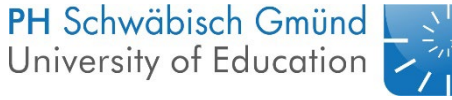

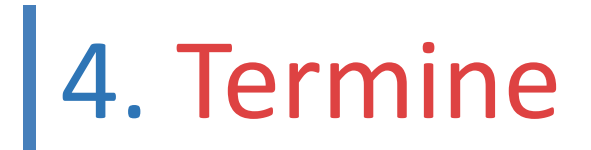

# www.campusXpress.de/termine

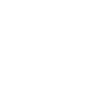

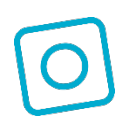

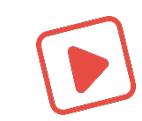

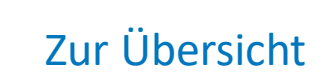

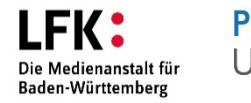

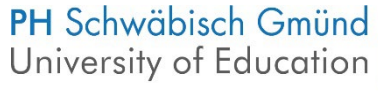

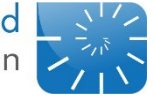

# <span id="page-21-0"></span>4. Das Konzept | Links

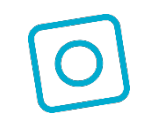

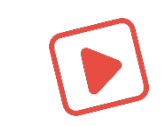

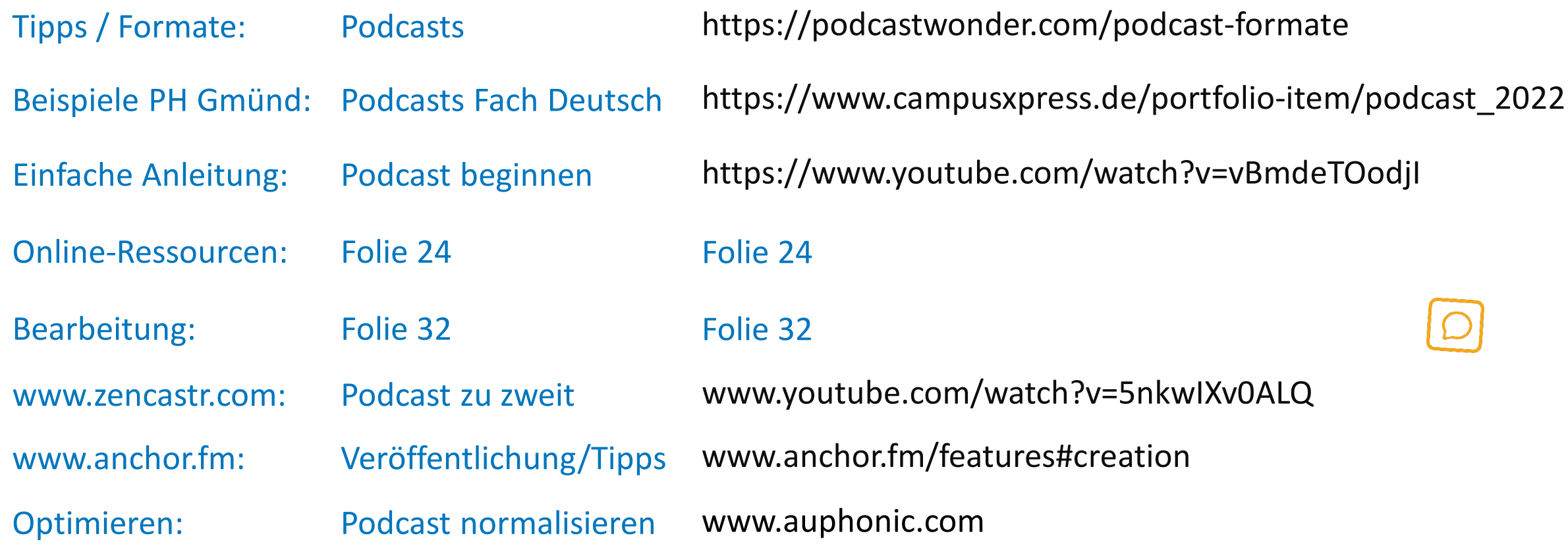

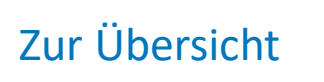

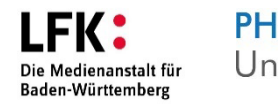

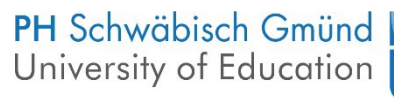

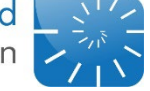

# Your turn!

 $\blacktriangledown$ 

### **CampusXpress** von- und miteinander lernen

Ein Projekt der **PH** Schwäbisch Gmünd<br>University of Education

Gefördert durch:

**LFK:** Die Medienanstalt für Baden-Württemberg